# Microsoft Office Open Office

 $\preceq$  .

E.

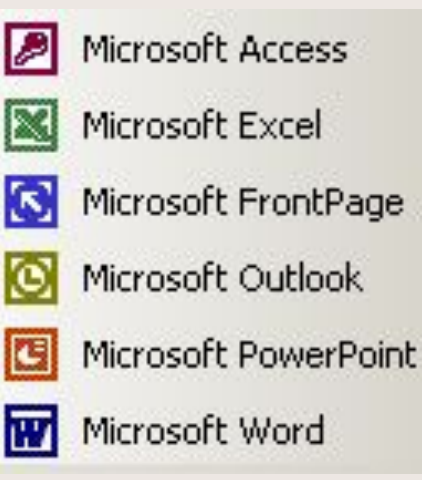

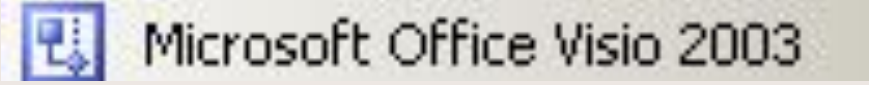

# Текстовый процессор Word

Сноски

Для работы с Internet требуется модем".

• Устройство для соединения компьютеров через телефонную линию.

- Спеллер
- Кадрирование (обтекание)
- Обрамление
- Колонтитул
- Макрокоманда
- Автотекст

#### **OKHO MS Word**

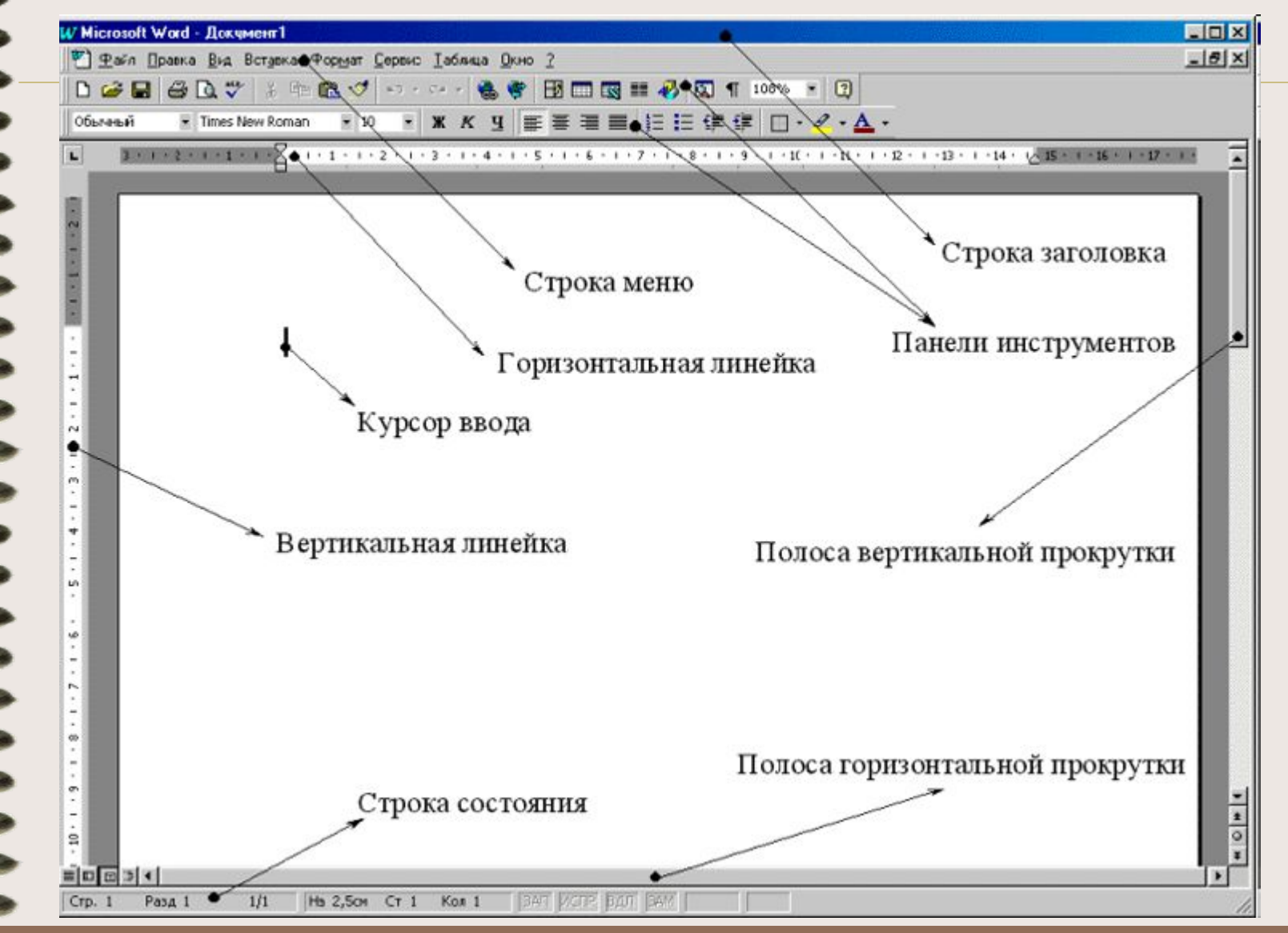

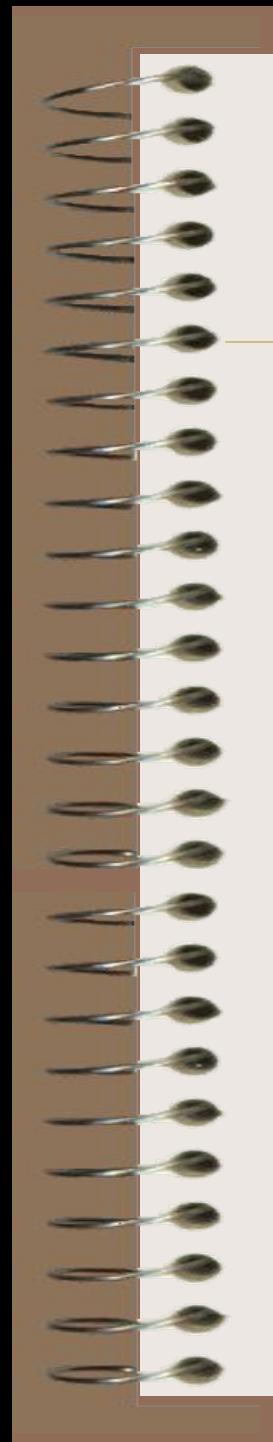

#### Общие принципы набора текста

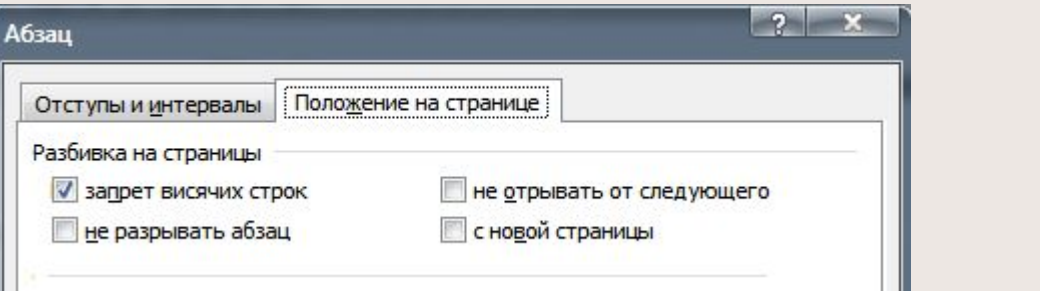

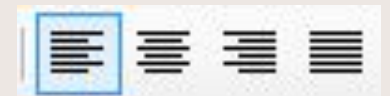

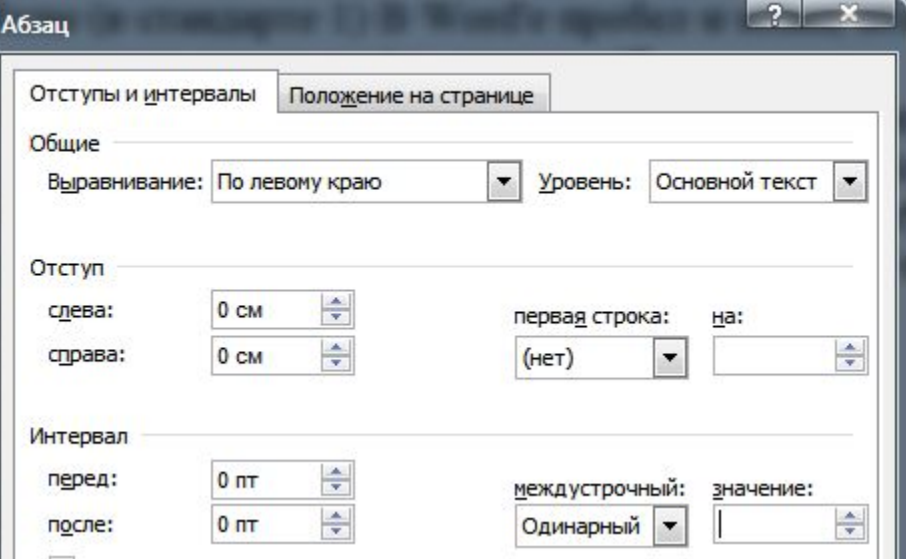

Ё

#### Основные клавиши, используемые при наборе текста

- F1
- F7
- Shift
- CapsLock
- Tab
- **Enter**
- Esc
- Delete (Del)
- BackSpase (BS,  $\leftarrow$ )
- Клавиши управления курсором

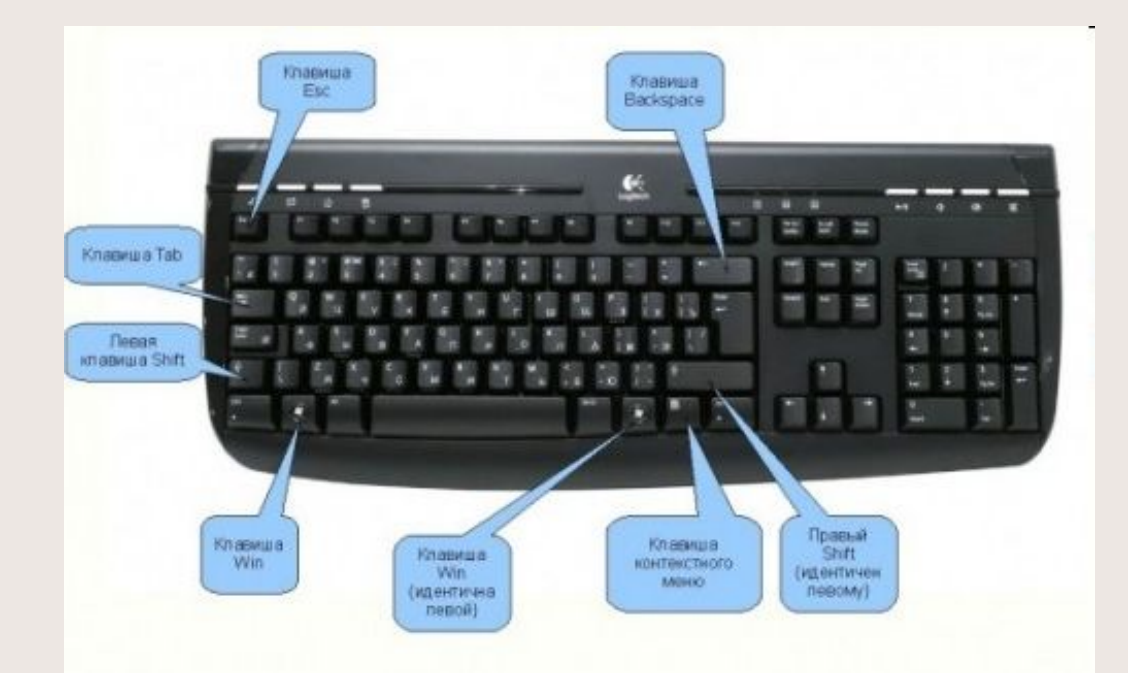

 $\rightarrow$ 

- PageUp, PageDown
- Home, End
- Ctrl+PageUp, Ctrl+End
- Insert(Ins)
- Ctrl+C или Ctrl+Insert
- Ctrl+Х или Shift+Delete
- Ctrl+V или Shift+Insert
- Ctrl+Z
- Ctrl+A

# $\overline{\phantom{a}}$

#### • WYSYWIG

#### Командное меню Word

Файл Правка Вид Вставка Формат Сервис Таблица Окно Справка

- Файл Сохранить
- Файл Сохранить как ...

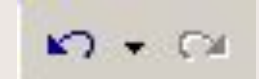

Правка • Откатить Накатить

$$
\Box F_x = \sum_{i=1}^{10} i^2 + \sqrt{\frac{\alpha}{\beta + 2 \pm (2 + i)}} \Box
$$

Вставка • Объект • Microsoft Equation 3.0

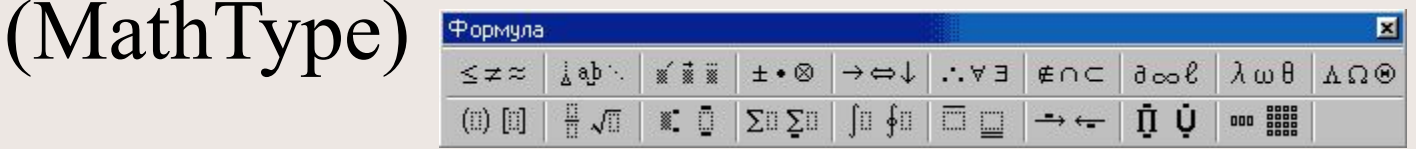

# Табличный процессор MS Excel

- 1972 г.
- 1985 г. Поп Путус Apple Macintosh

### Окно MS Excel

手

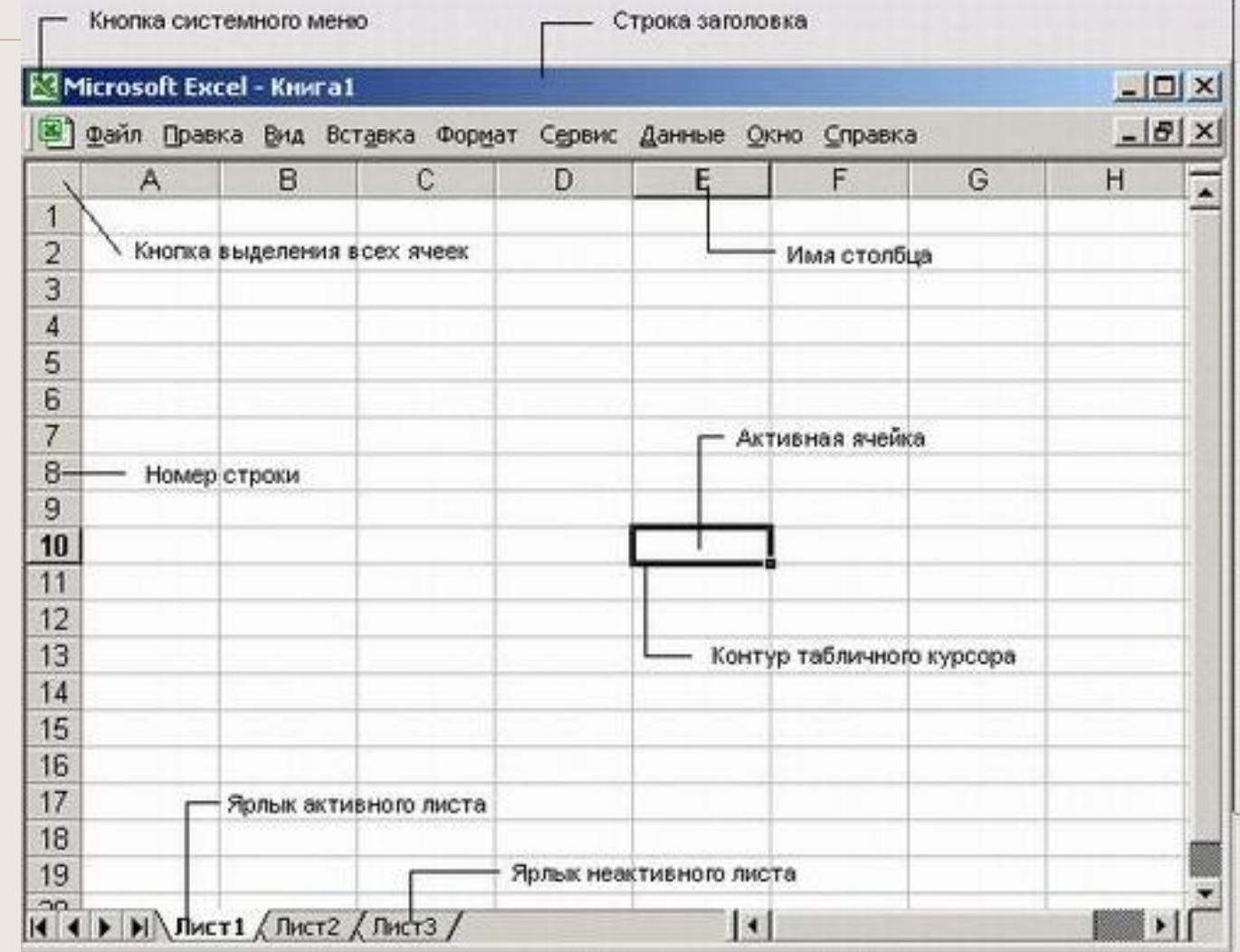

# Основные элементы MS Excel

- 256 $\times$ 16384
- A…Z AA…AZ BA…BZ…IV
- A1, H12
- D12:H19

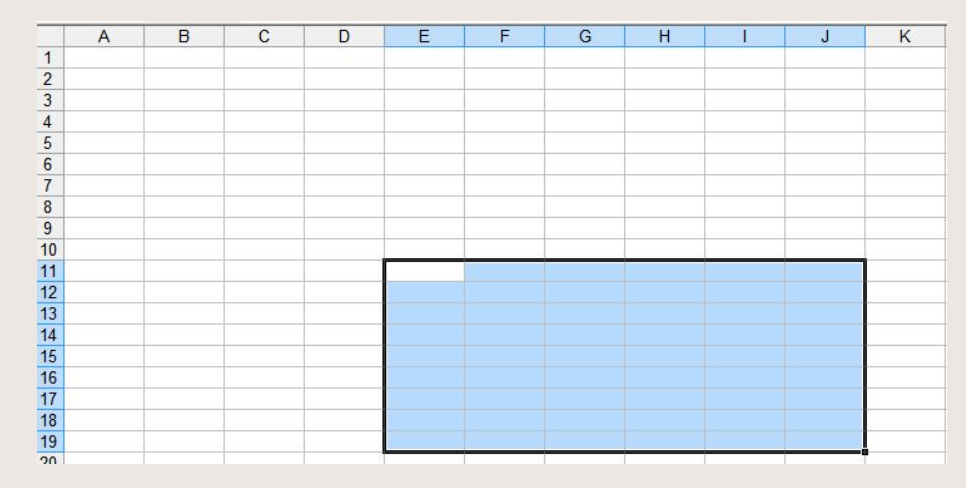

#### Типы данных

- Числовой
- Дата/время дд:мм:гг
- Процентный
- Экспоненциальный  $1,89E+04=18900$

三三三国图%000

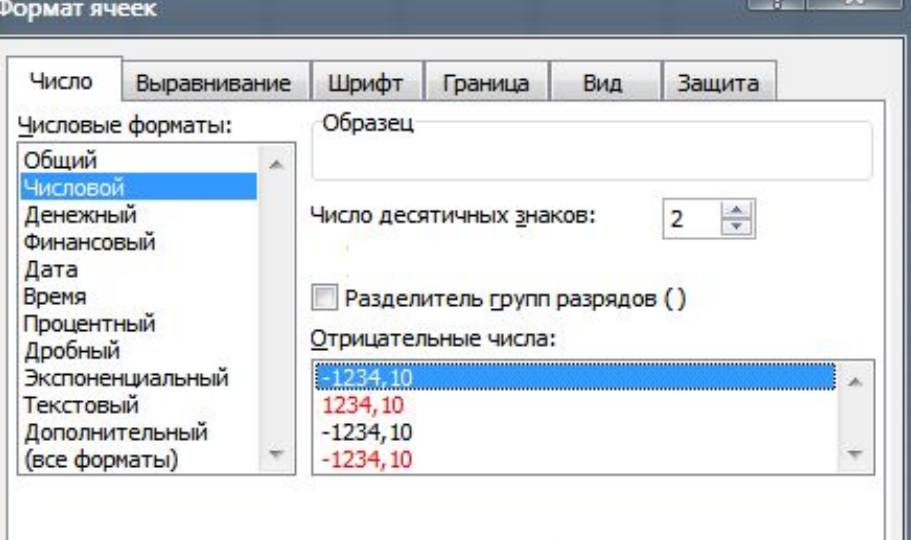

нсловой формат является наиболее общим способом представления чисел. 1я вывода денежных значений используются также форматы "Денежный" и  $*_{00}^{0} *_{00}^{00}$ инансовый".

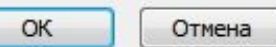

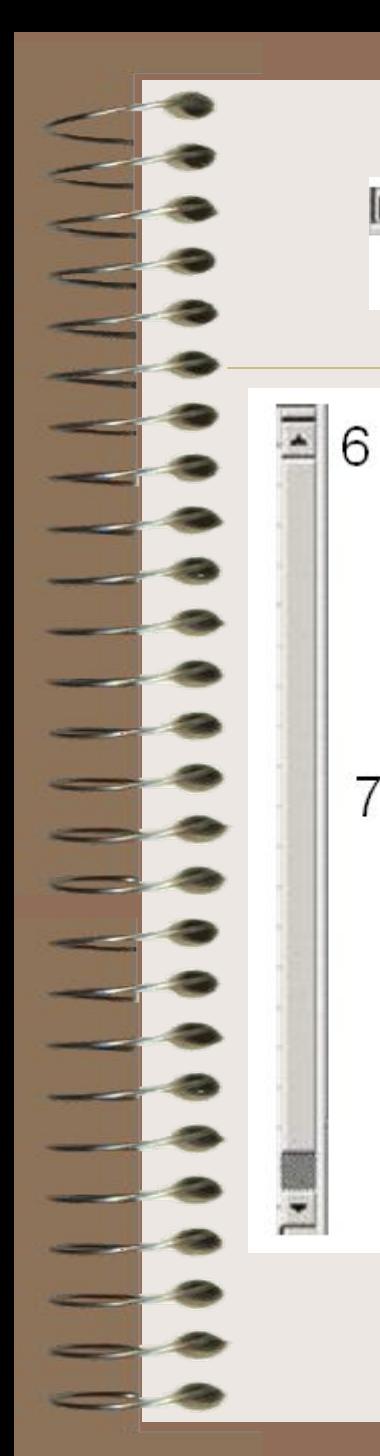

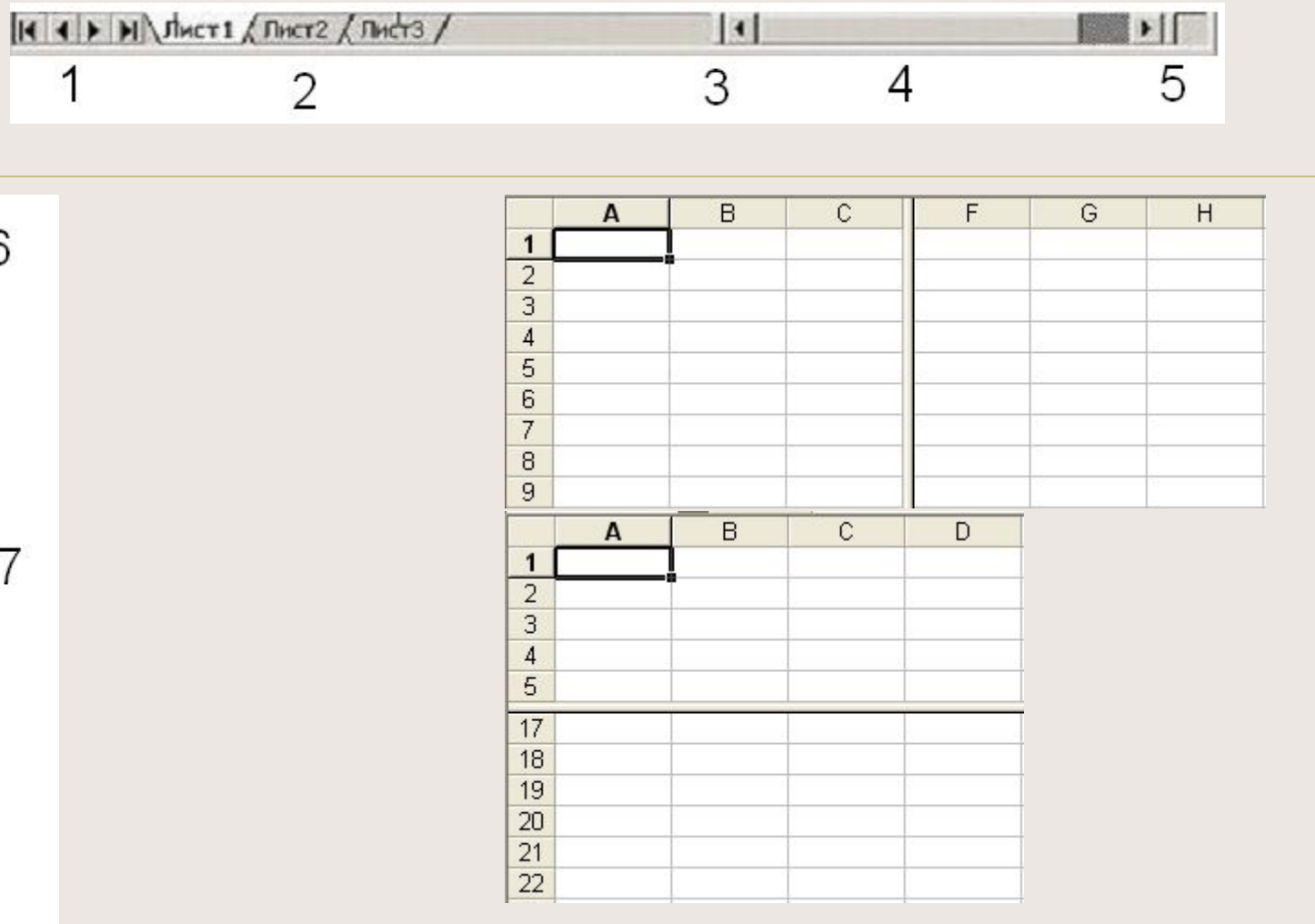

#### Общие замечания

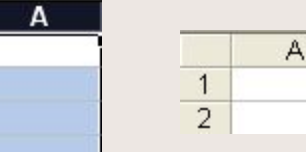

 $\begin{array}{c|c}\n\hline\n1 \\
\hline\n2 \\
\hline\n3 \\
\hline\n4\n\end{array}$ 

仙

 $\begin{array}{|c|c|}\nR & R \\
\hline\nR & R\n\end{array}$ 

**B** 

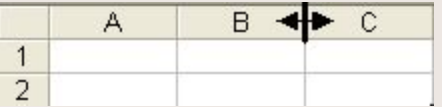

• гистограмма

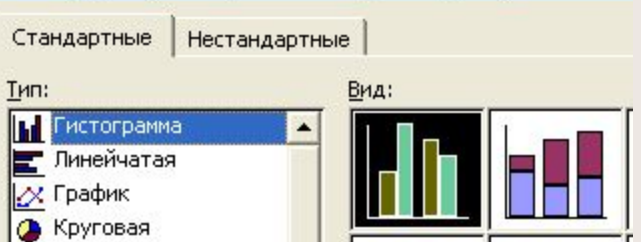

Мастер диаграмм (шаг 1 из 4): тип диаграммы

Масштаб

Страница... Печать...

Поля

Разметка страницы

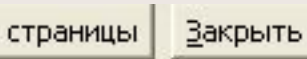

# **Функции в MS Excel**

 $f_x$ 

B

C

D

- $\bullet = \text{COS}(\text{SIN}(A1)+1)$
- $\bullet = A1 + B1$

 $\Sigma$   $f_x$ 

 $\bullet = \text{COS}(\Pi M))$ 

 $\circledast$   $\Sigma$   $\cdot$   $\circledast$   $\downarrow$   $\circledast$   $\downarrow$   $\circledast$ 

- $\cdot$  =CTEITEHb(G12;4)
- $\cdot$  =COS(YPA)

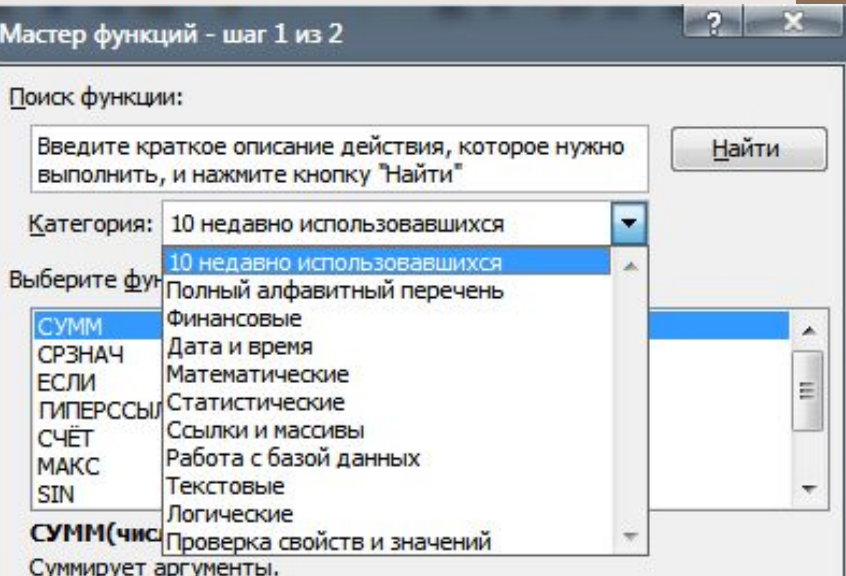

E

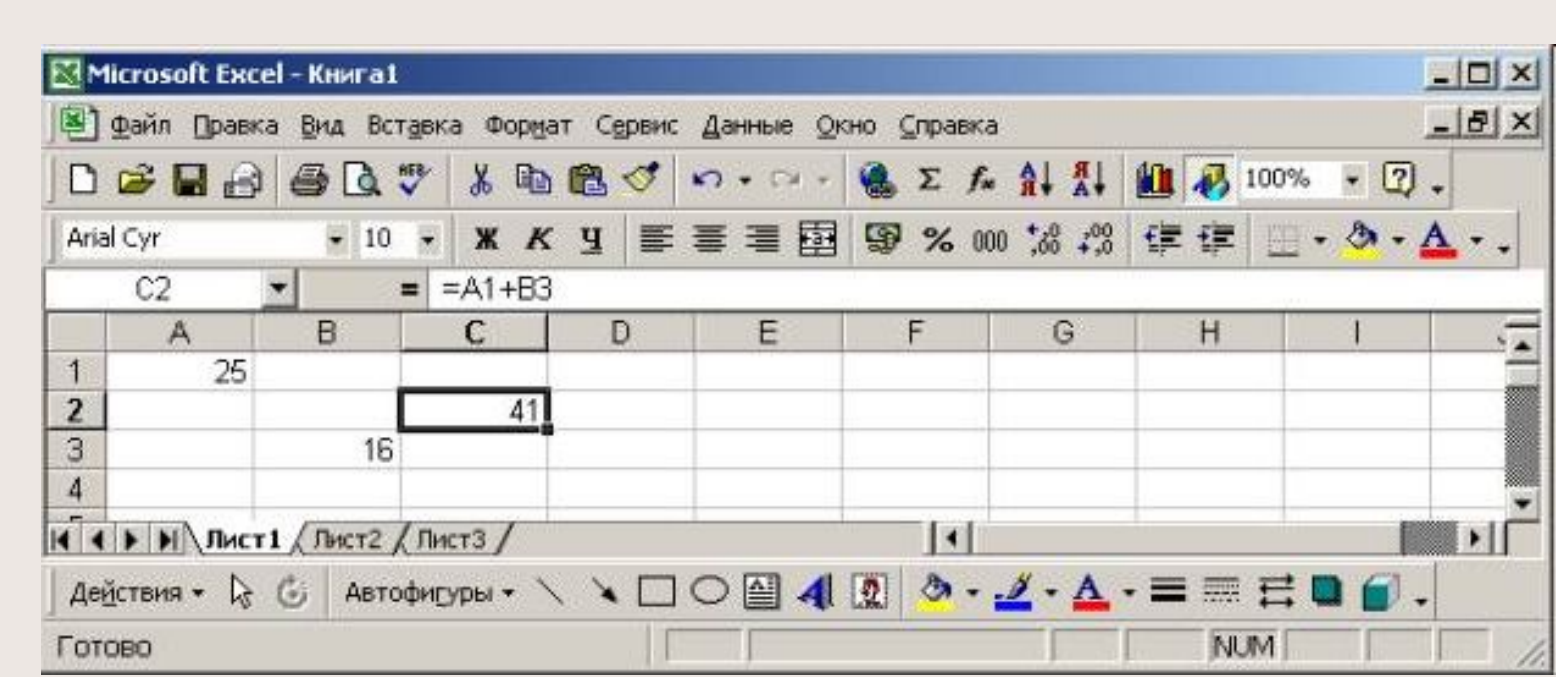

#### Приоритеты операций

- Скобки
- Степень
- Умножение (\*), деление (/)
- Сложение, вычитание

## Виды адресаций

- $\bullet$  A<sub>1</sub>
- A\$1 Shift+4
- \$A1
- \$A\$1

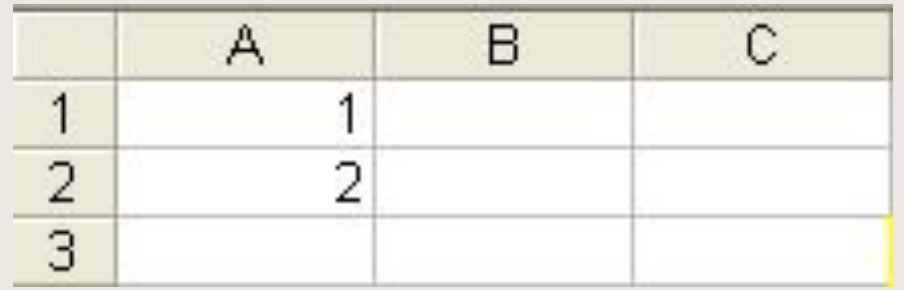

#### Примеры

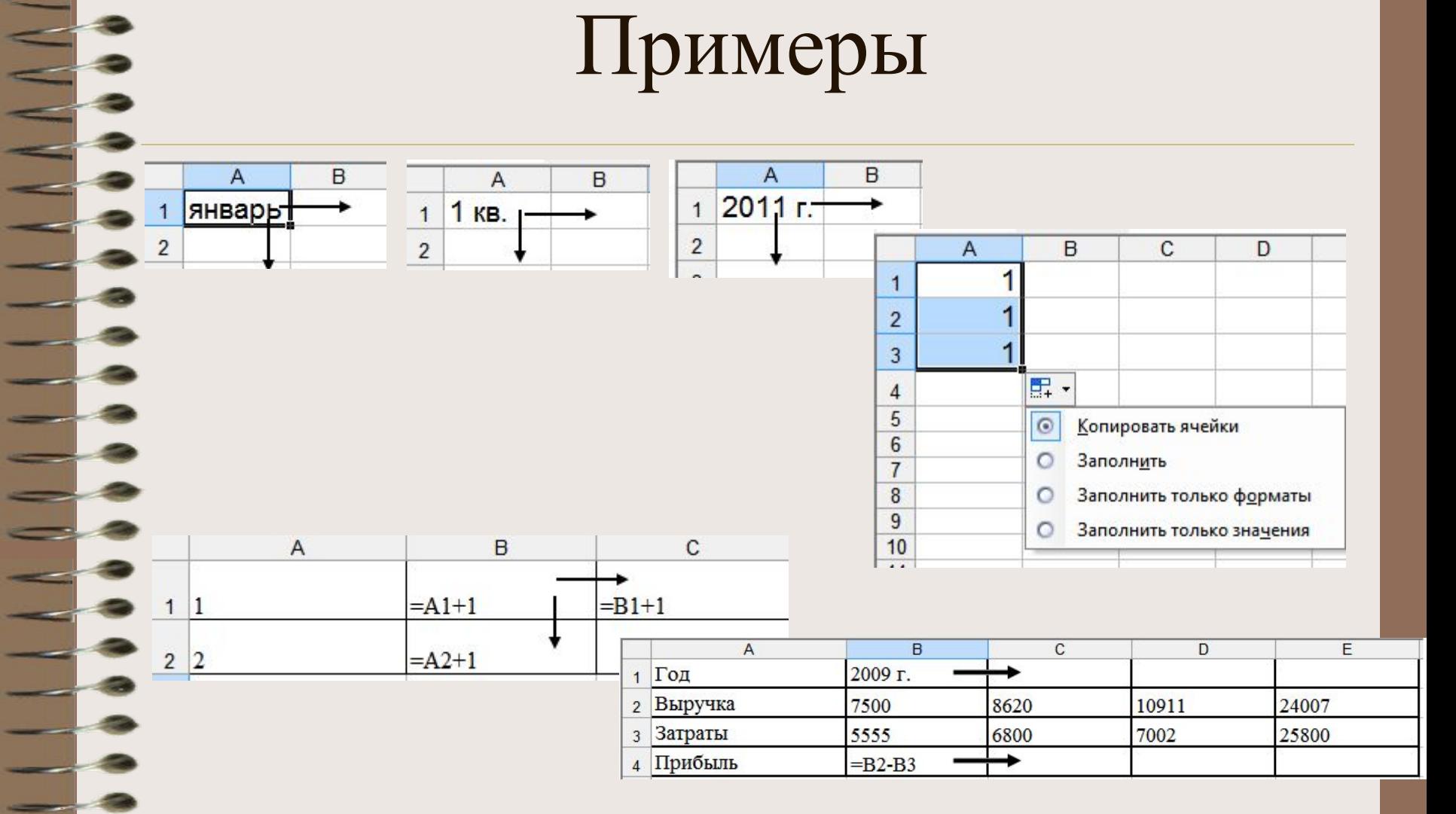

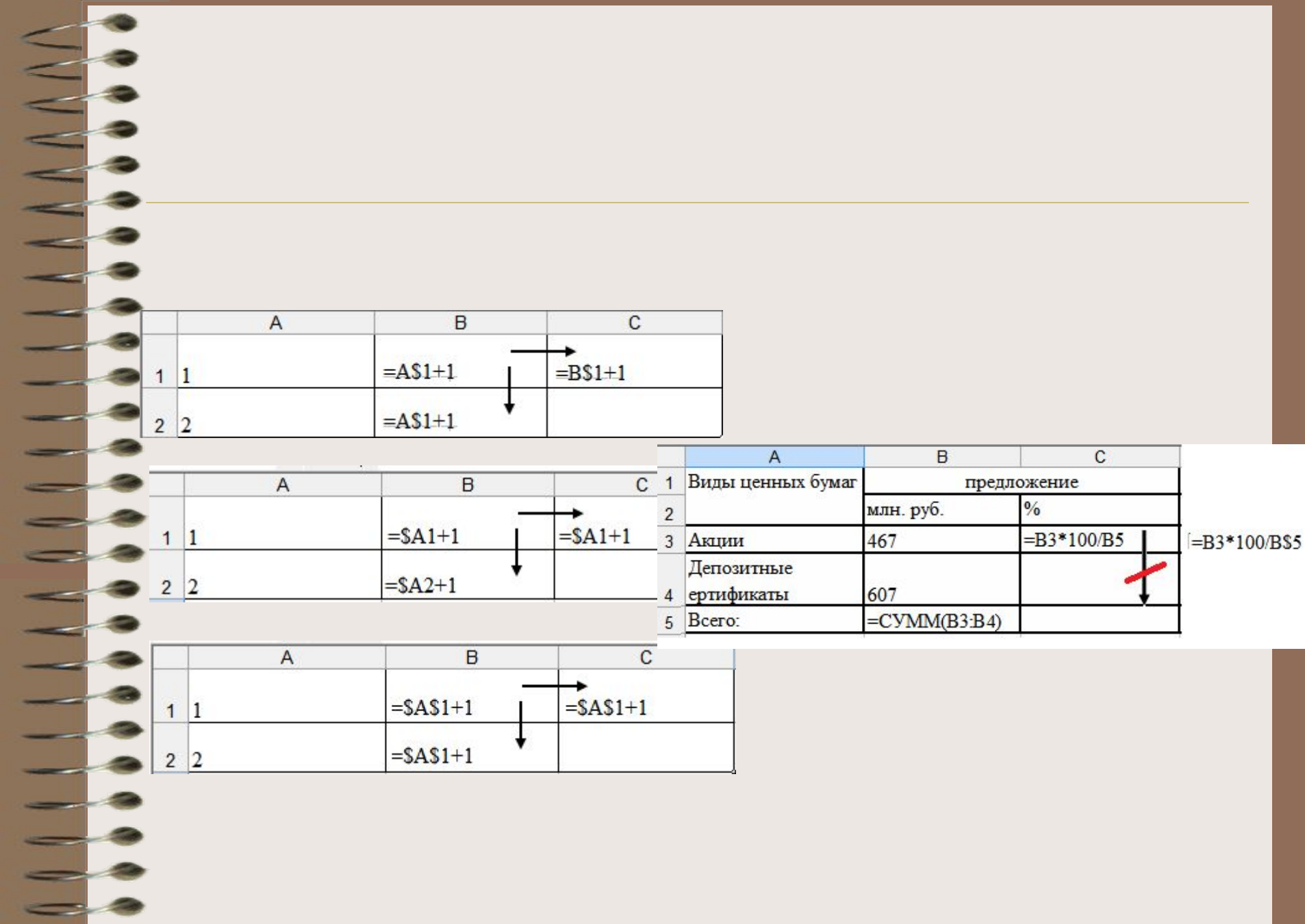